# $Raku$

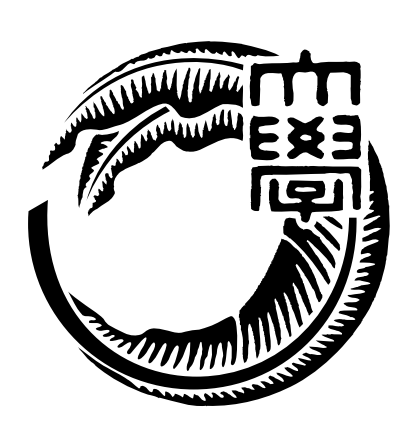

# 165727F

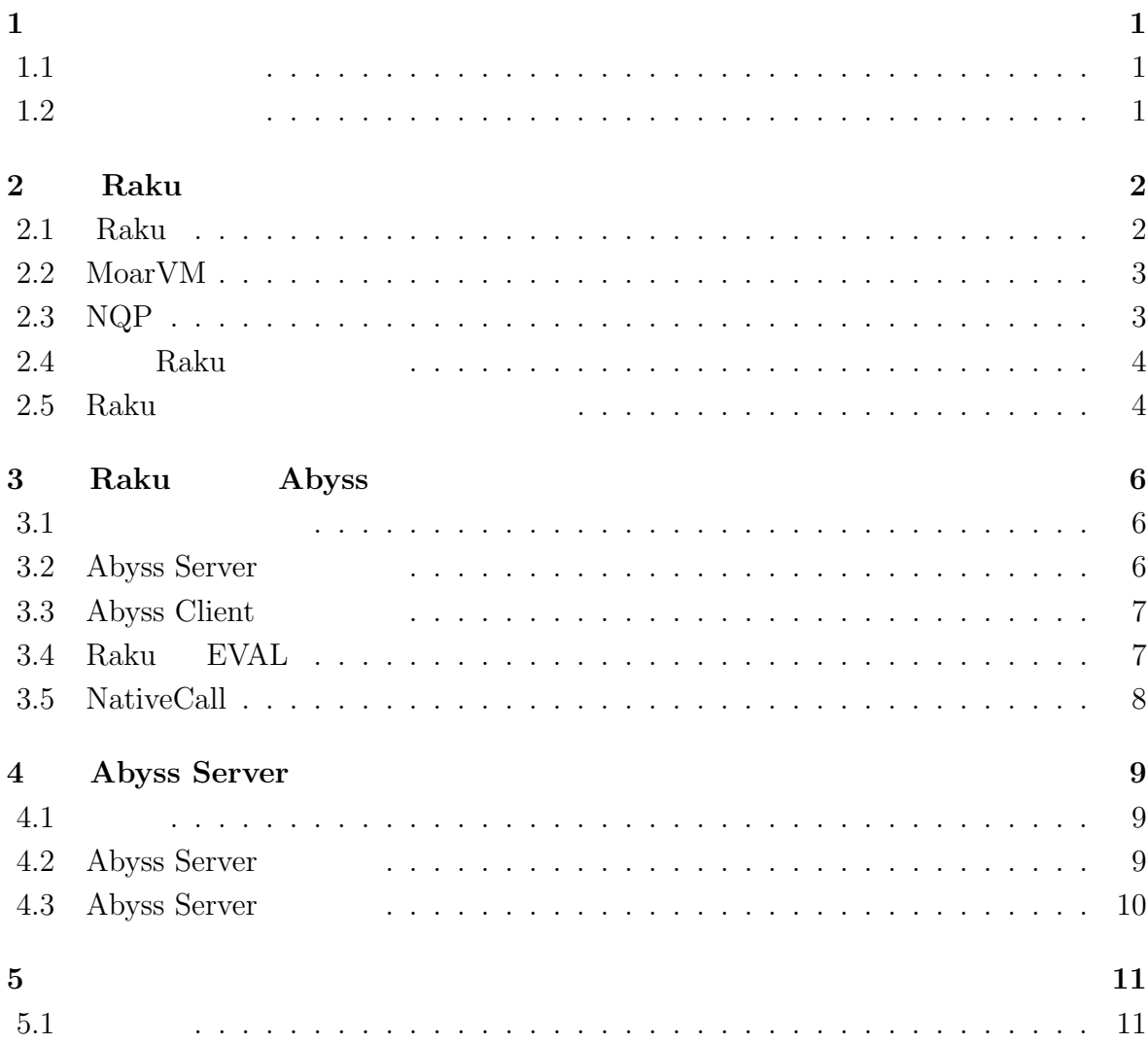

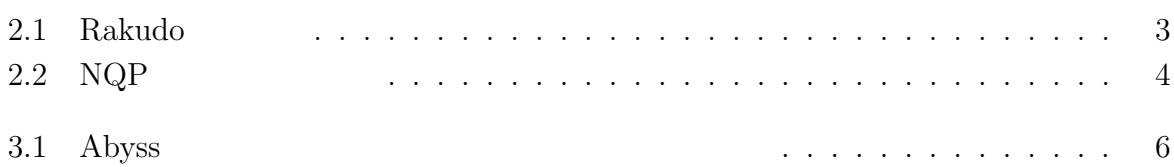

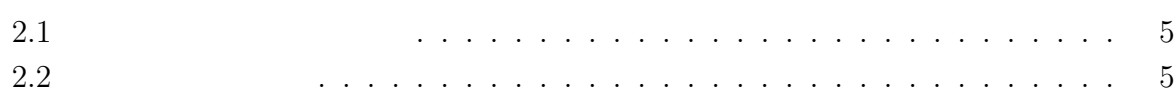

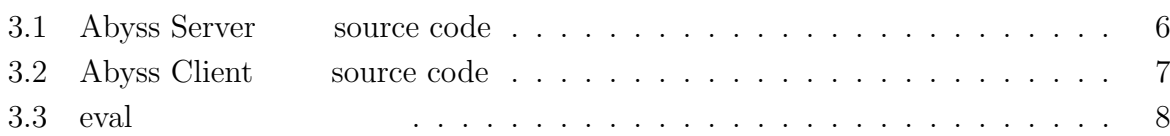

## **1**章 序論

### $1.1$

Raku . Raku Raku XM x  ${\rm V}\hspace{-.15cm} {\rm W}\hspace{-.15cm} {\rm W}\hspace{-.15cm} {\rm U}\hspace{-.15cm} {\rm W}\hspace{-.15cm} {\rm U}\hspace{-.15cm} {\rm V}\hspace{-.15cm} {\rm W}\hspace{-.15cm} {\rm V}\hspace{-.15cm} {\rm W}\hspace{-.15cm} {\rm U}\hspace{-.15cm} {\rm W}\hspace{-.15cm} {\rm V}\hspace{-.15cm} {\rm W}\hspace{-.15cm} {\rm W}\hspace{-.15cm} {\rm W}\hspace{-.15cm} {\rm W}\hspace{-.15cm} {\rm W}\hspace{-.15cm} {\rm W}\$ . MoarVM JIT  $\,$  $\begin{minipage}[c]{0.9\linewidth} \textbf{Perl5} \qquad \textbf{Python}\textbf{,} \textbf{Ruby} \qquad \qquad \textbf{.} \qquad \qquad \textbf{.} \qquad \qquad \textbf{.} \qquad \qquad \textbf{.} \qquad \textbf{.} \qquad \textbf{.} \qquad \textbf{.} \qquad \textbf{.} \qquad \textbf{.} \qquad \textbf{.} \qquad \textbf{.} \qquad \textbf{.} \qquad \textbf{.} \qquad \textbf{.} \qquad \textbf{.} \qquad \textbf{.} \qquad \textbf{.} \qquad \textbf{.} \q$  $R$ aku  $R$ aku  $\cdot$ Raku to the set of the set of the set of the set of the set of the set of the set of the set of the set of the set of the set of the set of the set of the set of the set of the set of the set of the set of the set of the s 度に達すれば, 言語の利用件数が向上することが期待される. Raku MoarVM に基づく  $JIT$  ,  $JIT$ 

.<br>相当的 ... Raku JIT  $JIT$  , PyPy  $\,$ ,  $\,$ ,  $\overline{a}$  $\,$ ,  $\,$  $,$   $,$ Abyss

 $\rm Raku$  $\mathcal{R}$ ある.  $\mathsf{S}\mathsf{cript}$ 

ついて述べ, 今後の展望について記載する.

### **1.2** 論文の構成

 $\frac{5}{3}$  2 Raku 3  $\begin{tabular}{lllllllll} \text{Abyss Server} & \multicolumn{2}{c|}{A} & \multicolumn{2}{c|}{A byss Server} \end{tabular}$  $5$ 

## **2 Raku**

### **2.1 Raku**

Raku 2002 LarryWall Perl . Perl5  $\Gamma$  Perl5  $\Gamma$   $\sim$  C  $R$ aku  $R$ aku  $R$ aku  $R$ aku  $R$ aku  $R$ aku  $R$ aku  $R$ aku  $R$ aku  $R$ aku  $R$ aku  $R$ aku  $R$ aku  $R$ aku  $R$ aku  $R$ aku  $R$ aku  $R$ aku  $R$ aku  $R$ aku  $R$ aku  $R$ aku  $R$ aku  $R$ aku  $R$ aku  $R$ aku  $R$ aku  $R$ aku  $R$ aku  $R$ aku  $R$ aku  $R$ a Grammar, Perl5 erl6 erlf erlf and the Perl erlf erlf and the Perl erlf erlies of Perl erlies and the Perl erlies of Perl erli  $\,$ , we are the set of the set of the set of the Raku  $\lambda$ Perl6  $\qquad \qquad ,$  Perl5 ,  $\text{Perl6}$  Perl $5$ red. Raku 2008. Rakudo 2008. Rakudo 2008. Rakudo 2014. Raku 2014. Raku 2014. Raku 2014. Raku 2014. Raku 2014. う別名がつけられている. Raku Rakudo . Rakudo MoarVM, NQP  $\begin{minipage}{0.9\linewidth} \textbf{Raku} & \textbf{Raku} & \textbf{Raku} & \textbf{MoarVM} \end{minipage}$ NQP Byte Code  $\begin{minipage}[c]{0.75\textwidth} \centering \begin{tabular}[c]{@{}l@{}} \text{NQP} \end{tabular} & \begin{tabular}[c]{@{}l@{}} \text{Not Quite Perl} \end{tabular} & \begin{tabular}[c]{@{}l@{}} \text{Raku} \end{tabular} & \begin{tabular}[c]{@{}l@{}} \text{Raku} \end{tabular} & \begin{tabular}[c]{@{}l@{}} \text{NQP} \end{tabular} & \begin{tabular}[c]{@{}l@{}} \text{Not Quite Perl} \end{tabular} & \begin{tabular}[c]{@{}l@{}} \text{Raku} \end{tabular} & \begin{tabular}[c$ Raku に準拠しているが, 変数を束縛で宣言するなどの違いが見られる.  $\begin{minipage}[c]{0.75\textwidth} \centering \begin{tabular}[c]{@{}l@{}} \textbf{NQP} & \textbf{Raku} & \textbf{Rakudo} & \textbf{Rakudo} & \textbf{Moa} \textbf{V}\textbf{M} \end{tabular} \end{minipage}$  $JVM$  ,  $Javascript$ Raku , MoarVM , NQP , Rakudo  $JIT$   $\qquad \qquad$ 

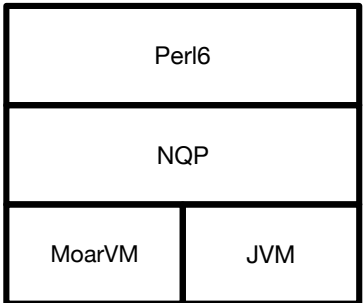

 $2.1:$  Rakudo

### **2.2 MoarVM**

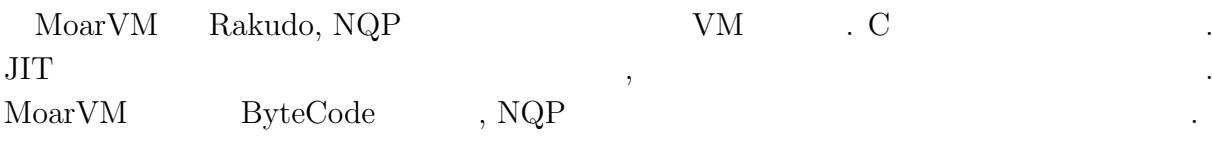

## **2.3 NQP**

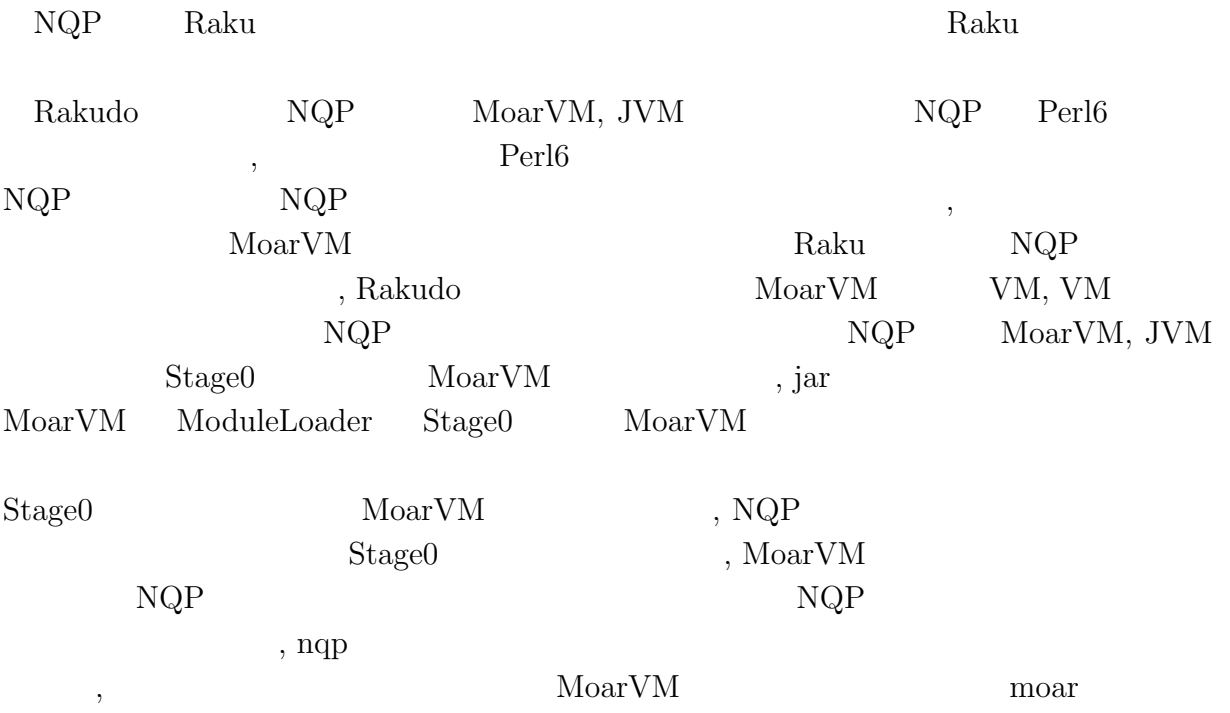

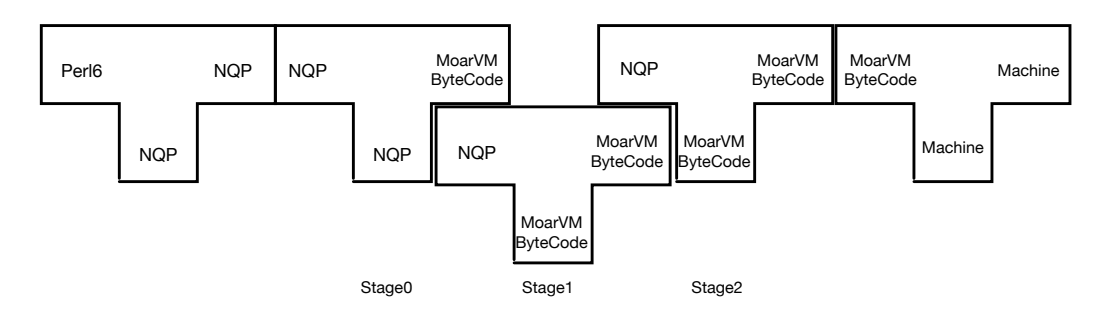

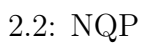

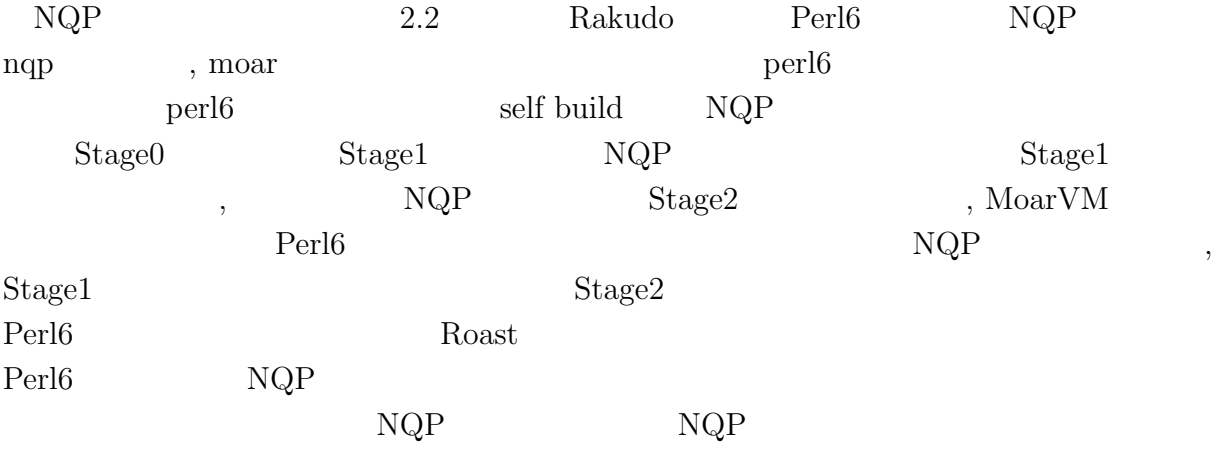

### **2.4 Raku**

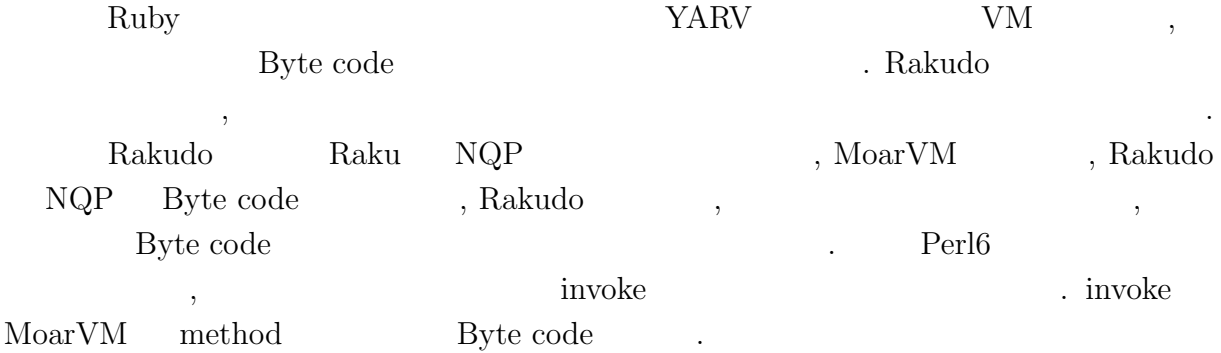

### **2.5 Raku**

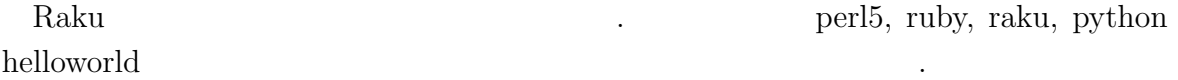

- *•* macOS Mojave version 10.14.5
- 8GB
- 2.7GHz Intel Core i5

| Language          | version   |
|-------------------|-----------|
| Raku              | 2019.03.1 |
| Perl <sub>5</sub> | v5.18.4   |
| Python            | 2.7.10    |
| Ruby              | 2.3.7p456 |

 $2.1$ :

| Language          | Time                |
|-------------------|---------------------|
| Raku              | $0.249 \text{ sec}$ |
| Perl <sub>5</sub> | $0.004 \text{ sec}$ |
| Python            | $0.013 \text{ sec}$ |
| Ruby              | $0.083$ sec         |

 $2.2:$ 

## **3 Raku Abyss**

Abyss Server

#### **3.1**

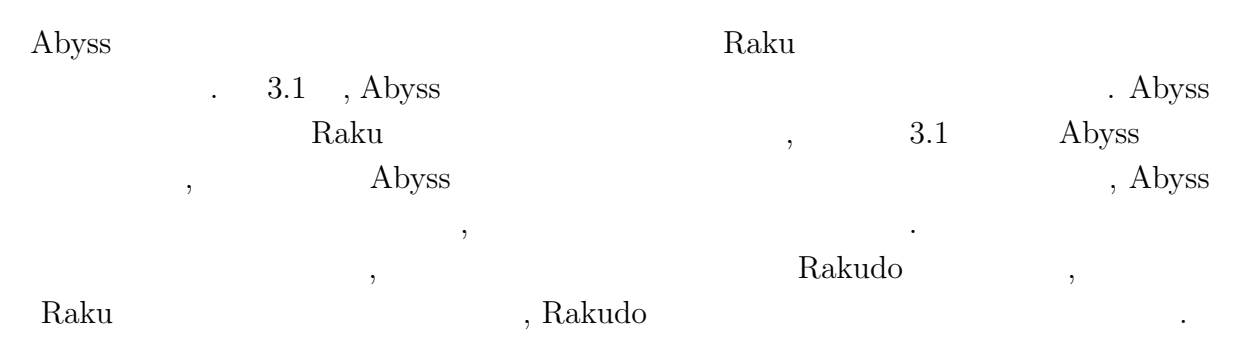

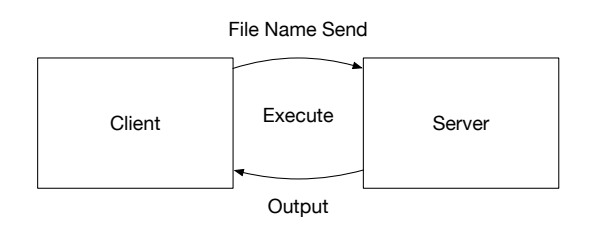

3.1: Abyss

#### **3.2** Abyss Server

 $3.1$  Abyss  $.$  Abyss  $.$  Abyss  $.$ 

Listing 3.1: Abyss Server source code

 $\,$ 

. 出力結果をソケットに書き込む

<sup>1</sup> use v6.c;

<sup>2</sup> unit class Abyss::Server:ver<0.0.1>:auth<cpan:ANATOFUZ>;

<sup>3</sup> use MONKEY-SEE-NO-EVAL;

<sup>4</sup> use IO::Socket::Unix;

```
5 use NativeCall;
6
7 sub close(int32) returns int32 is native { ... }
8 sub dup(int32 $old) returns int32 is native { ... }
9 sub dup2(int32 $new, int32 $old) returns int32 is native { ... }
10
11 method readeval
\begin{array}{cc} 12 & \texttt{\{}}\\ 13 & \end{array}13 my $listen = IO::Socket::Unix.new( :listen,<br>14 :localhoste
14 : 10calhost<localhost>,<br>
15 : 10calport(3333));
15 \qquad \qquad 16 \qquad \qquad 16 \qquad \qquad 16 \qquad \qquad 16 \qquad \qquad 16 \qquad \qquad 16 \qquad \qquad 16 \qquad \qquad 16 \qquad \qquad 17 \qquad \qquad 10 \qquad 10 \qquad 10 \qquad 10 \qquad 10 \qquad 10 \qquad 10 \qquad 10 \qquad 10 \qquad 10 \qquad 10 \qquad 10
16 my \text{Backup} = \text{dup}(1);<br>17 say DateTime.now;
           say DateTime.now;
18
\begin{array}{ccc} 19 & \hspace{15pt} 10 \, \mathrm{op} \\ 20 & \hspace{15pt} 4 \end{array}\frac{20}{21}21 my %conn = $listen.accept;<br>22 my $sock msg:22 my $sock_msg;<br>
23 my $buf = $co23 my $buf = $conn.recv();<br>24 $sock msg = $buf;24 $sock_msg = $buf;<br>
25 close(1);25 close(1);<br>26 dup2($con
26 dup2($conn.native-descriptor(), 1);<br>27 EVALFILE $sock_msg;
27 EVALFILE $sock_msg;<br>28 dup2($backup. 1):
28 dup2($backup, 1);<br>29 close($backup);
                 close($backup);
30 $conn.close;<br>31 }
31 }
32
33 $listen.close;
34 }
```
#### **3.3** Abyss Client

Abyss Server (a) Client 1, Client 1, 2? Socket the Socket the Socket the Socket the Socket the Socket the Socket the Socket the Socket the Socket the Socket the Socket the Socket the Socket the Socket the Socket the Socket the Socket the Socket the Socket the So

Listing 3.2: Abyss Client source code

```
1 use IO::Socket::Unix;
2 use NativeCall;
3
4 sub close(int32) returns int32 is native { ... }
5 sub dup(int32 \frac{1}{2}old) returns int32 is native \{ \dots \}<br>6 sub dup2(int32 \frac{1}{2}old, int32 \frac{1}{2} new) returns int32 is n
   sub dup2(int32 $old, int32 $new) returns int32 is native \{ \ldots \}7
8 my %conn = IO::Socket::INET.new( :host <local>host</i>,<br>9     :port(3333) ) ::port(3333) );
10
11 $conn.print: 'Absolute␣file␣path';
12
13 say $conn.lines;
14
15 $conn.close;
```
#### **3.4 Raku EVAL**

Raku EVAL [3.3] Raku Raku

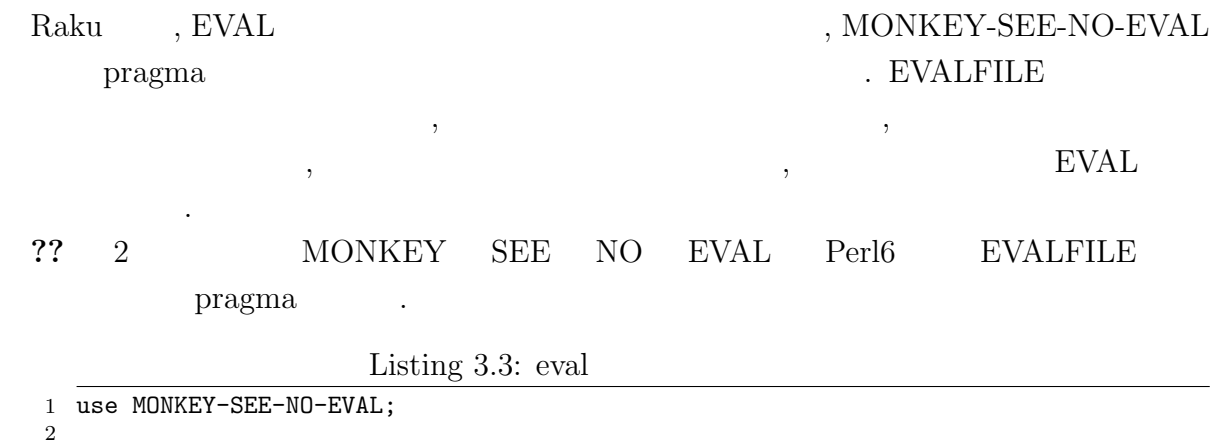

 $_3$  EVAL " $\text{say}_{\sqcup}\{\sqcup 5_{\sqcup} + \sqcup 5_{\sqcup}\}$ "; # <code>OUTPUT: 10</code>

### **3.5 NativeCall**

## **4 Abyss Server**

#### **4.1** 比較

*•* Microsoft CLR . <br>NET FRAMEWORK (Common Language Runtime)  $\ldots$  NET  $\ldots$  $\label{eq:comm} \mbox{(Common Intermediate)}$ Language is a contract that the contract  $\sum_{i=1}^{\infty}$  contract  $\sum_{i=1}^{\infty}$  $\,$  $CLR$  . Abyss 1999.  $\mathcal{L}, \text{CLR}$   $\mathcal{O}\text{S}$  , Abyss  $\overline{\text{OS}}$ • PyPy<br>PyPy

Python  $\qquad \qquad \text{Python}$ 記述された 処理系である.  $PyPy$  JIT , . PyPy Cpython  ${\rm Cpython} \qquad \qquad 3 \qquad \qquad {\rm Perl6} \qquad \qquad , {\rm PyPy} \quad \, {\rm Cpython}$ 

では、その他には、その他には、その他には、その他には、その他には、その他には、その他には、その他には、その他には、その他には、その他には、その他には、その他には、

### **4.2** Abyss Server

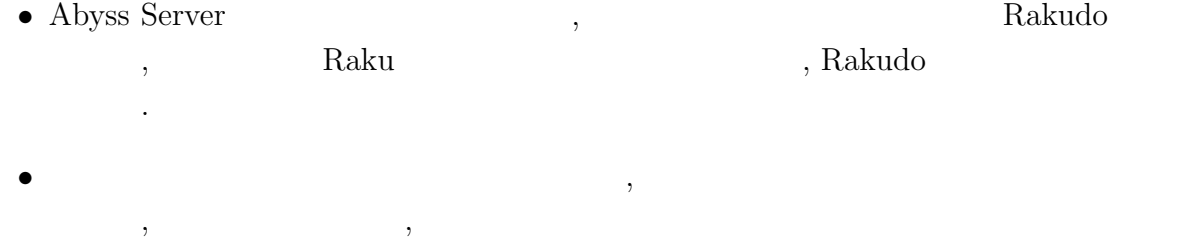

組みを入れやすいと考えられる. • **•**  $\bullet$  ,  $\bullet$  , 用しやすいと考えられる.

*•* 普通のスクリプト言語だと実行するたびに fork して実行しインタプリタの立ち上げ  $\lambda$ 

## **4.3** Abyss Server

#### • Abyss Server

 $\mathcal{L}$ ,  $\overline{a}$ 

- •<br>• コマンクを与えると実行順のスケジューリングができない。
- <sub>•</sub> <sub>\*</sub>
- *•* 起動時のオプションが選択出来ない

## **5**章 結論

## $5.1$

 ${\rm Raku} \hspace{2cm} ,$ バーでコンパイルを行い実行することで全体的に処理時間が早くなることを示した. Abyss  $\lambda$ 

- *•* コンパイラの起動が遅い言語だけでなく, モジュールの読み込みが遅い言語などを,  $\overline{\phantom{a}}$ ムを実行する手法も応用できるように改良を行う.
- **•**  $\bullet$ •<br>• <sub>T</sub>he contract with the contract with the contract with the contract with the contract with the contract with the

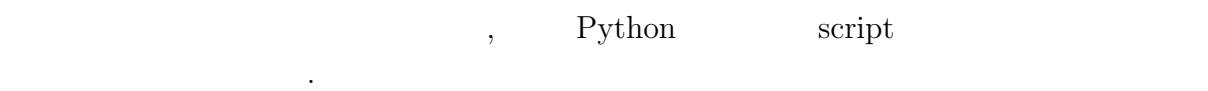

- [1] Andrew Shitov. Perl6 Deep Dive
- $[2]$  ,  $CbC$  Perl6 . 2019.
- [3] Perl6 Documentation (https://docs.perl6.org) (2019/10/22 access)
- [4] rakudo (https://github.com/rakudo/rakudo) (2020/2/14 access)
- [5] The Official Raku Test Suite (https://github.com/perl6/roast/)
- [6] NQP Not Quite Perl (https://github.com/perl6/nqp)
- [7] MoarVM (https://github.com/MoarVM/MoarVM) (2020/2/14 access)
- [8] ThePerlFoundation: Perl 6 Design Docu- ments, ThePerlFoundation (online), available from (https://design.raku.org)
- [9] C Documentation (https://devdocs.io/c/) (2020/2/14 access)

2